OpenExpert Activator Download For PC [Latest 2022]

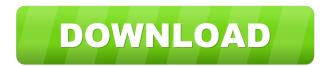

## OpenExpert Crack + With Keygen For PC

It is very easy to open your file types in your favorite programs. You can simply add the program you want to open a file of a specific type into the list of program shortcuts. As a result, every time you want to open that specific file type, just press the Alt key and a list of compatible programs will be presented to you. OpenExpert Crack Keygen Key Features: - The application is a very easy to use and user friendly application. It has a good look and feel. - The application is free and open source and available for Linux, Windows and Mac platforms. - The application is highly configurable and has a very good customization interface. You can create and save your own profiles that you can then share with other users. - The application uses MS Windows Program Compatibility tool (or win api) to determine which program to use to open a file. - All files are opened using default programs (if you don't change anything) - Many skins available. - You can use the list of programs that OpenExpert knows to open a specific file type. - You can customize the list of programs by editing the program names, executing the programs, and choosing the path for the application (assuming the program is executable). - For each program in the list, you can choose to open the file using the currently running application or another application in the list. - The application has a very well-designed interface and is easy to use. It has an optional menu bar. - You can view the program list, descriptions, and associated registry entries. - It is a very powerful application. For instance, you can associate the filetype ext with "Perl Script" and the "Perl Script" editor will be used to open the file. - The application can open various file types by itself. For instance, you can associate the filetype text to "Text Editor" and the "Text Editor" editor will be used to open the file. - The application has a lot of documentation. You can find it on the application homepage. - OpenExpert supports the following file types: - AutoCAD files -Calcml files - C-shell files - Corel Draw files - Corel Paintshop files - Corel Paint Shop Pro files - CorelDRAW files - Corel Draw AI files - CorelDRAW Graphics Suite files - CorelDRAW files - CorelDRAW Graphics

#### **OpenExpert Crack + PC/Windows [2022]**

Use the macro to open any file in any browser. In most cases a mouse click is enough, but when that fails, you can also type the command to open the file. Mozilla Firefox is a very useful web browser, which is completely free and based on the open-source Gecko rendering engine. Due to this, it is very fast and effective, supporting all the advanced web technologies such as HTML5 and CSS3. Gnome-Do is a powerful task manager. It lets you use keyboard shortcuts to launch programs, files, actions and more. You can use the program to launch applications, change your settings, play music, synchronize your settings with Dropbox, set reminders, manage your desktop and much more. Sublime Text is a cross-platform editor for programmers. It offers an intelligent feature set and plugin support which makes it popular for people to use. It is powerful, easy to use and highly customizable. It also supports many programming languages. Particle is a free, open-source, online tool that helps to create and improve your websites and blogs. You can edit pages, insert widgets, and add blog posts with your online dashboard. In addition, you can publish your content to the web. ProcessExplorer is a free Windows task manager and process viewer. It features various monitoring and optimization tools to help you discover and solve performance problems. You can use it to monitor the performance of your computer, view detailed CPU, RAM, disk, network and other performance information for each process or thread, and see detailed performance information, such as CPU cycles, memory, CPU usage, and memory

usage. Checkbox-Pro is an application to use checkboxes in Windows. It contains an easy to use graphical user interface that makes it easy to configure and use checkboxes. The graphical user interface offers a compact view that lets you interact with checkboxes in a simple and intuitive manner. Midnight Commander is an enhanced file manager which allows you to perform file operations and have an extended environment for working on a large number of files, spread across different directories and connected by many levels of folders. xScope is a powerful system monitor for Windows. It gives you detailed information about all parts of your computer, and allows you to control and optimize it. xDVDFab MediaConverter Ultimate is the most powerful media conversion software that can convert DVD/Video/Music to various formats and devices. With xDVDFab 1d6a3396d6

## **OpenExpert**

- Execute your regular macro routine on your keyboard. You can use it to control your mouse, launch other programs or create your own macro routines to simplify your work. - If you are an advanced user, you can use keyboard shortcuts to execute macros. - For a simple way to record macros, check out our full-featured Macro Recorder. Vicible Macro Examples: - Record macro actions for your mouse. - Speed through your document. - Launch your favorite paint program. - Use your Mac's "do nothing" function. - Switch focus between your open applications. - Add your favorites to the application menu, and control with the keyboard. - Control your internet browser's shortcuts. - Launch programs in the background. - Launch other web browsers. - Launch your mail reader. - Launch your FTP client and browse your files. How to record macros: - 1. Open Vicible Macros. - 2. Select the recording options. - 3. Click on the button to start the recording. - 4. Use the mouse to control the cursor. - 5. Make your desired changes to the document, and click on the stop button. - 6. A new icon will appear on the toolbar at the bottom of the application, indicating that the macro is complete. Macro Recording is activated by clicking the "Record Macro" button. You can also click on the "Select Macro..." button to add a new macro to the "Recording Menu". Once the macro is saved, you can double-click on the Macro icon to execute the macro. For more information, refer to the "Macro Basics" section in the help menu. Editing is available at all levels. You can open your settings in a side panel, then customize your macro routines to suit your preferences. Macro Recording can be turned off by clicking the "Turn off Macro recording" button. Note: Vicible Macros may not work on some Windows versions and/or at some time intervals. To fix this, uninstall the application and then reinstall it. What's New in this Version - Fix a minor bug. - Fixed typo. - Some minor improvements and bug fixes. - Some corrections and bug fixes. - Numerous improvements and new features. - Several bug fixes and new features. - Several bug fixes. - Dozens of fixes. - Some improvements and new features.

#### What's New In OpenExpert?

OpenExpert is a comact application that allows you to specify the applications that will be used to open a certain file type. In this way, when you open a file, instead of being restricted to using a single pre-determined application, you can easily choose among a list of suitable applications. Easily open your graphic files in your favorite paint programs or view your HTML files in either Netscape or Internet Explorer, just with a few mouse clicks. You can even add different versions of the same program to the OpenExpert menu. The screenshot below shows how it works: Right-click your file, point to "Open with" and then just click on the program which should open the file. That's how easy it is! Note: The application is free for home use. For commercial purposes you can use it for 30 days or register it here. Software Packager Description: If you need to pack several executable programs or an archive file, then software packager is the right tool. It is designed for those users who need to pack a software in a single file or with several files and an introduction. Executable file packager (self extracting archives) This is a simple executable file packager for those users who have access to the Windows environment. It allows to pack an executable file and to create a self-extracting archive. The only drawback is that it is not recommended to pack too large archives, because the download will be very slow. Software packager allows you to pack an executable file in a single file. Name Version File Size Notes .exe file packager 0.0.0.1 76 KB Pack a single executable file in a.exe archive (self-extracting) Zip package creator 0.0.0.2 138 KB Unzip (extract) several zip archives at once Easy zip 0.0.0.1 80 KB Easy zip allows you to unzip several zip archives at once. It is a simple tool for those users who need to unzip a list of archives and who are not familiar with the command-line interface. The first time that you open a file in Microsoft Word the system automatically asks you what program you would like to use to open the file. You can also change this program for other applications, just by clicking on the button Edit>Properties in the Open file dialog window. When you export a file as a PDF or a RTF, it is possible that you get a file that is not well compressed. This is due to the fact that it is not possible to compress a file and reduce the size to its minimum. If you want to do this you must compress the file with a third party software, for example WinZip. Windows Vista

# **System Requirements For OpenExpert:**

Internet Explorer 7, 8, 9 Mac OS X version 10.6 Windows Vista, 7, 8 Processor: Intel Core 2 Duo E8400 or equivalent Memory: 2 GB Graphics: 1024MB NVIDIA 8600M GT or Radeon HD 5700 or equivalent DirectX: Version 9.0c Hard Disk: 2 GB available space Keyboard & Mouse: Microsoft IntelliMouse 3 Sound Card: Speakers (no SoundBlaster or other) Recommended System Requirements:

https://www.extacademy.com/lovely-islet-screensaver-patch-with-serial-kev/

http://manabirpress.com/?p=72146

https://resourcesunlimited.com/?p=12370

https://adhicitysentulbogor.com/wp-content/uploads/2022/06/FontForge.pdf

https://ferramentariasc.com/2022/06/07/arp-request-stress-tool-crack/

https://getinfit.ru/magazine/shared-folder-protector-crack-activation-code-with-keygen-2022-latest

https://farmaciacortesi.it/spambox-with-license-key-free-download-x64/

https://justproms.com/upload/files/2022/06/PayDgmkLZq56oRK6DSch 07 7f816437193fbca74fcea9a1dc472d1c file.pdf

https://dulcexv.com/wp-content/uploads/2022/06/yamvik.pdf

https://www.saficrafts.org/wp-content/uploads/2022/06/My Media Converter.pdf

https://redshopenligne.com/advanced-nmea-data-logger-1-53-2022/

http://jwbotanicals.com/aw-infobook-crack-incl-product-key-free-download-3264bit/

https://ruhanii.com/07/

https://jomshopi.com/wp-content/uploads/2022/06/ileaele.pdf

https://www.vakantiehuiswinkel.nl/captureflux-crack-updated/

https://natsegal.com/wp-content/uploads/2022/06/keiwats.pdf

https://blooder.net/upload/files/2022/06/H4aht3RFVRhG3h2ut29u 07 b956555938a0a9b0141aaaa91c3551b8 file.pdf

https://stompster.com/upload/files/2022/06/i9GsIfG5DbFZQSjDmqDI 07 eeb0859a4483af017b452f56cd7caf92 file.pdf

https://unmennaisunsa.wixsite.com/inerecic/post/song-list-generator-0-7-8-crack-license-code-kevgen-updated-2022

http://empoderamientodelospueblosoriginariosac.com/?p=2453